Hochschule für Technik und Wirtschaft

Studiengang Praktische Informatik Prof. Dr.–Ing. Damian Weber

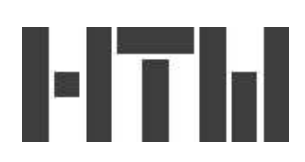

## Kryptographie – Übung 2

Aufgabe 1 (Rechnen in  $\mathbf{Z}/n\mathbf{Z}$ )

Implementieren Sie eine Klasse znz, die das Rechnen modulo n vereinfacht; diese Klasse sollte für alle Instanzen das gleiche  $n$  verwenden. Es sollte so sein, daß man dieses n nur einmal, und zwar vor Beginn aller Berechnungen, setzen muß.

Als Konstruktoren sollten Sie die Initialisierung eines znz Elements wahlweise mit einem int, BigInteger und einem String vorsehen.

Als Methoden sollten die Grundrechenarten und das Potenzieren möglich sein.

Schreiben Sie einen kleinen Interpreter, der die Grundrechenarten mod  $n$  unterstützt, z.B. Rechnen mod 990366689399:

```
$ java interpreter 990366689399
>111111111111+888888888888
9633310600
>111111111111-888888888888
212588911622
>111111111111*888888888888
127922799802
>111111111111/888888888888
123795836175
>111111111111^888888888888
223751932320
>quit
$
```
Hierzu müssen Sie für die Klasse znz die Methoden, die die Arithmetik ausführen analog zu BigInteger entwickeln, d.h. die Namensgebung und die Bedeutung der Methoden soll für die beiden Klassen die gleiche sein.

Was kommt für  $a^{990366689399}$  mod 990366689399 für beliebige a heraus?

## Aufgabe 2 (Primzahlen)

a) Implementieren Sie den Fermat'schen Primzahltest und seine Verbesserung für den Exponent  $\frac{p-1}{2}$ .

- b) Implementieren Sie den Miller–Rabin–Primzahltest. Nehmen Sie p als Primzahl an, wenn der Miller–Rabin–Primzahltest für alle  $a \in \{2, 3, 5, 7, 11\}$  funktioniert hat.
- c) Finden Sie alle Zahlen aus  $\{11, 13, 15, \ldots, 10^7 1\}$ , die laut b) nicht prim sind, aber den (nicht verbesserten) Fermat'schen Primzahltest aus a) für  $a = 2$ bestehen.
- d) Implementieren Sie eine Funktion

## BigInteger nextprime(BigInteger n)

die für eine gegebene Zahl die nächste Primzahl  $p > n$  zurückliefert.

Hierfür können Sie als Basis Ihre Miller–Rabin–Methode benutzen.

Bemerkung: boolean isProbablePrime(int) ist die in der JAVA–Klassenbibliothek enthaltene Miller–Rabin–Implementierung.

Schicken Sie Ihren Code als winzip– oder tar–Archiv an dweber@htw-saarland.de mit Betreff Krypto: U2.